## Load profile button fails:

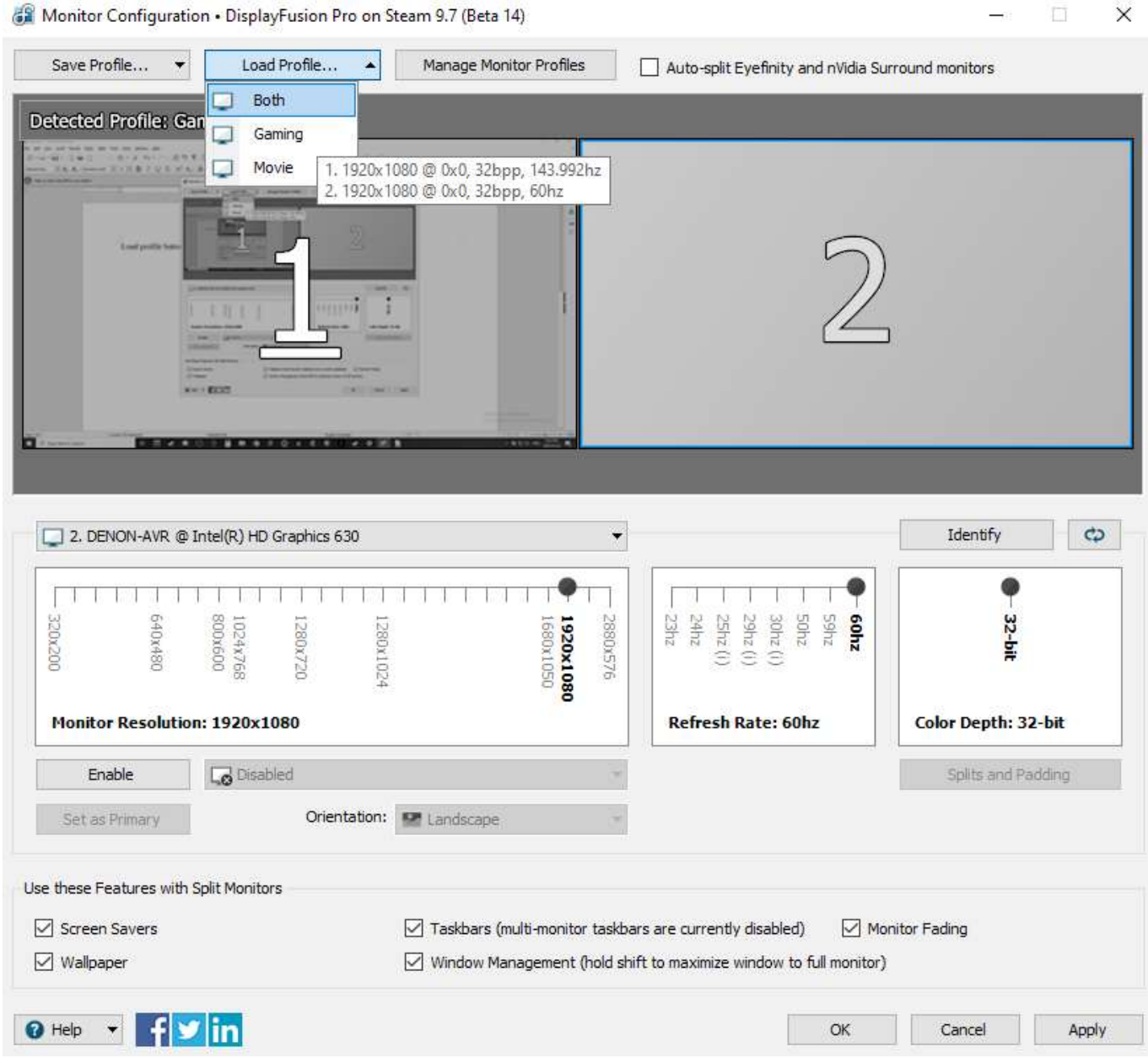

Monitor Configuration . DisplayFusion Pro on Steam 9.7 (Beta 14)

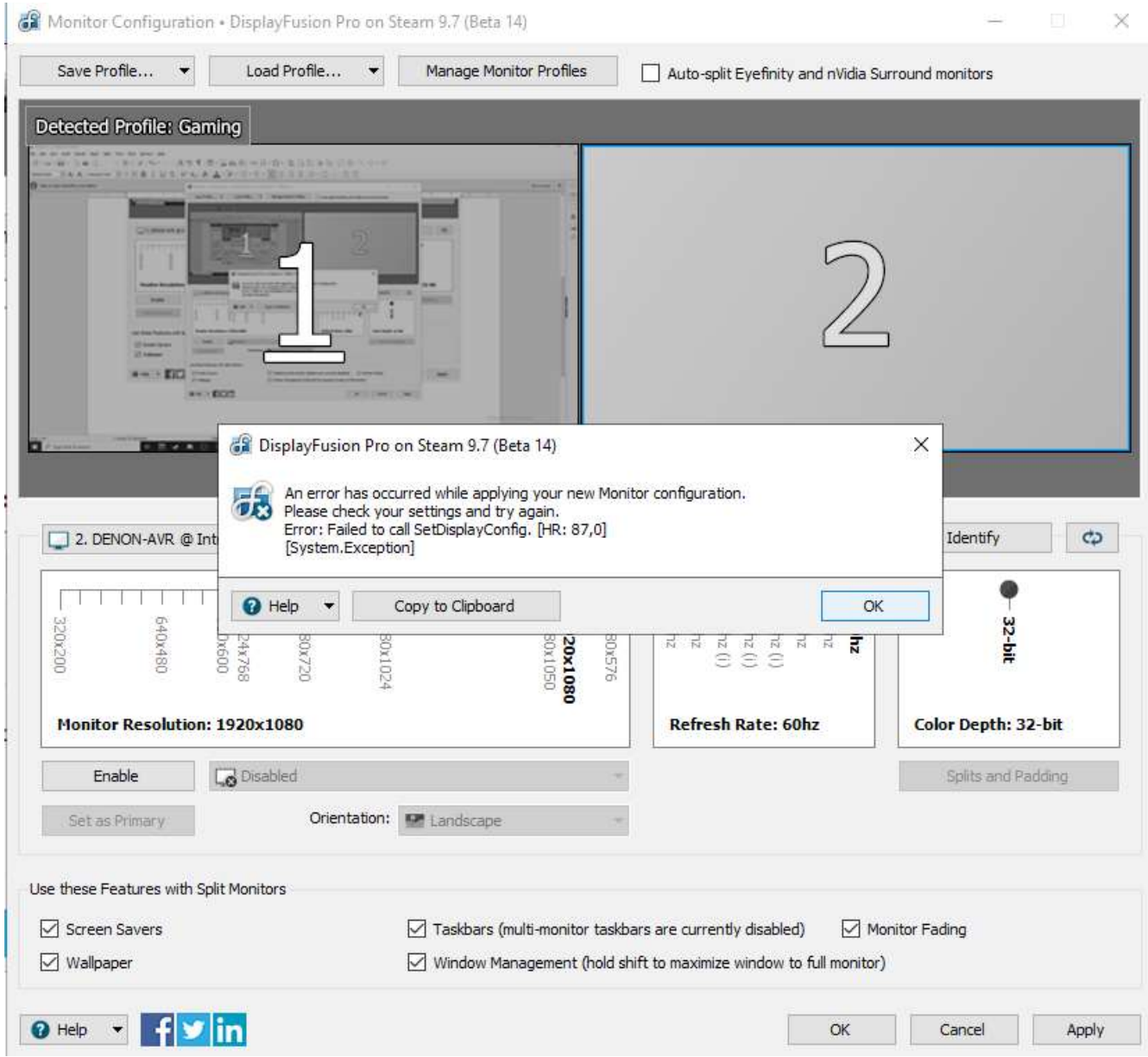

## I can enable monitor 2 using Display Fusion UI:

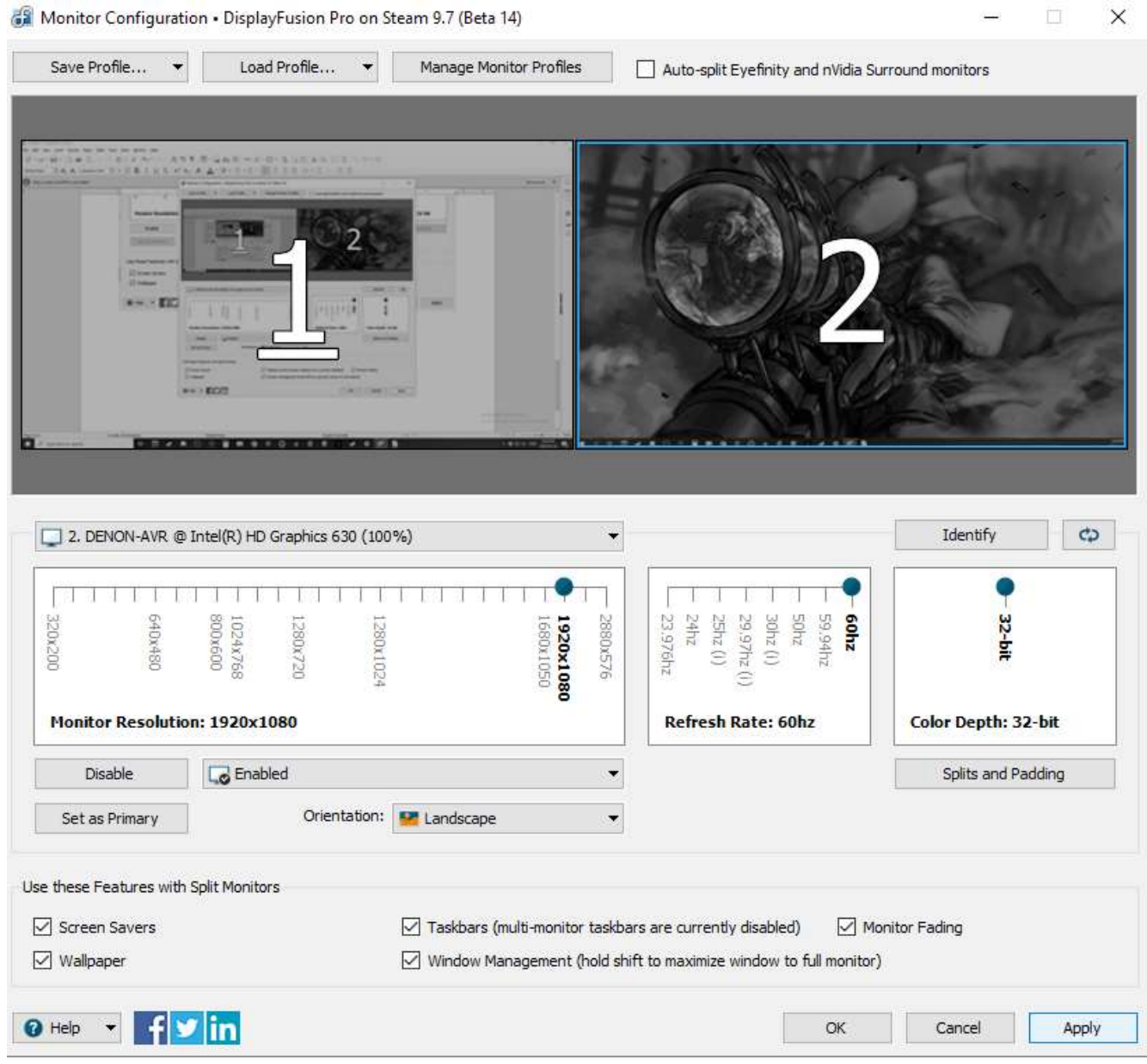

## But if I try to enable mirroring it fails:

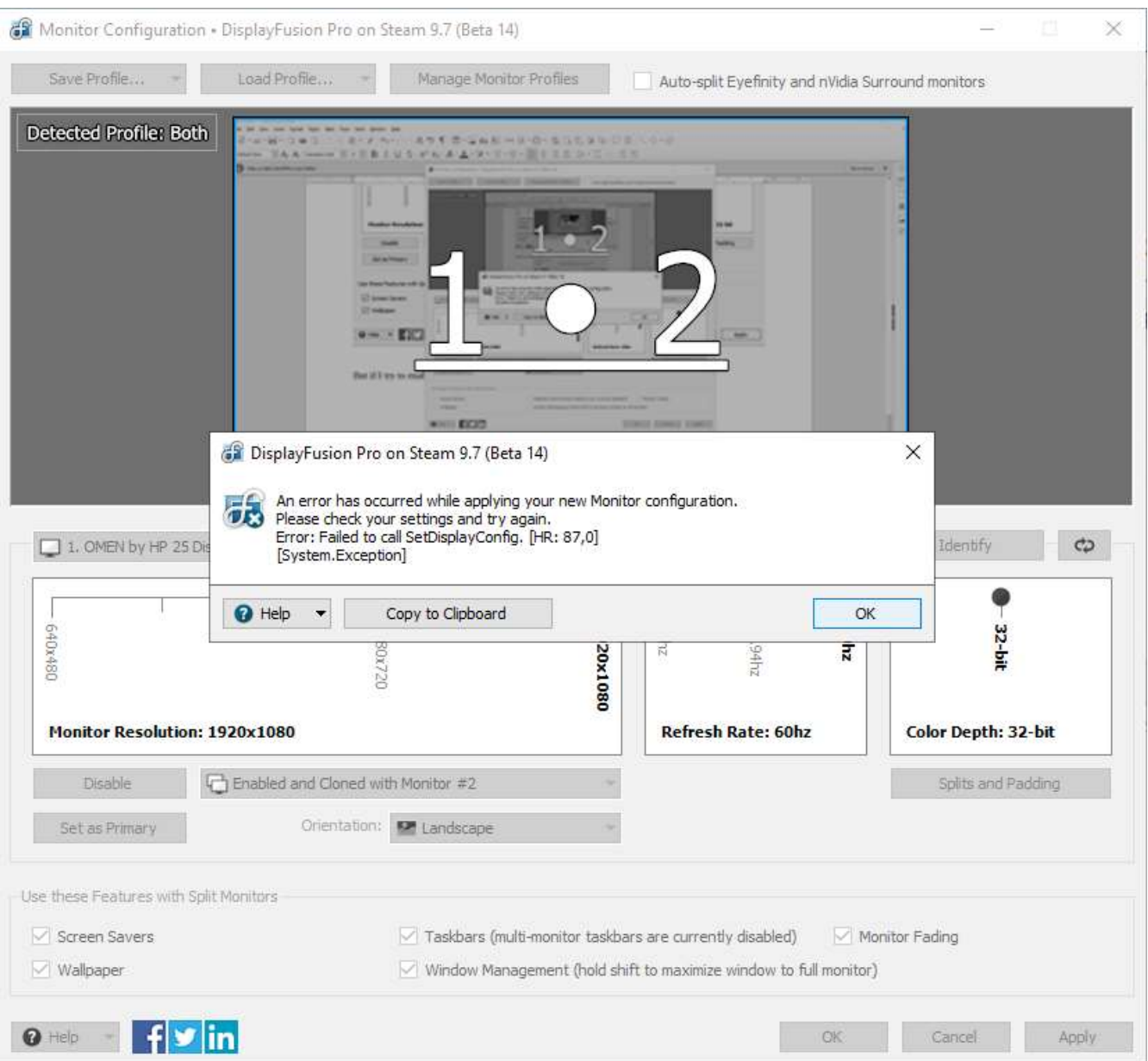